# **EXHIBIT "A"**

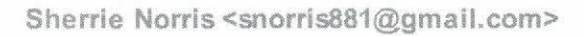

 $\mathbf{u}$ 

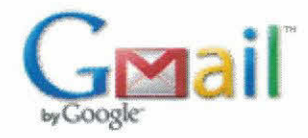

### **Payment of Attorney Fees**

1 message

#### Hubert Oxford IV <hoxfordiv@benoxford.com>

Tue, Aug 19, 2014 at 10:02 AM To: "Elroy Henry (elroyhenry@windstream.net)" <elroyhenry@windstream.net>, "murrelledward@yahoo.com" <murrelledward@yahoo.com>, "sburgess102745@gmail.com" <sburgess102745@gmail.com>, "Sherrie Norris (snorris881@gmail.com)" <snorris881@gmail.com>, "rollojer@yahoo.com" <rollojer@yahoo.com>

As you all know, we have been asked by the Foundation to pay \$12,800.00 of legal fees resulting from their need to participate in the Frontier Bankruptcy because they were the real property owners of the hospital. The question is whether the expenditures of the WSDH public funds for the attorney's fees of the Foundation in this bankruptcy is appropriate.

As a general rule, when it comes to spending public funds on a private entity, the general rule is that if we spend public money on a private entity, we have to get something in return. See the following opinion:

Opinion No. DM-133 (1992) Article III, section 52, provides in pertinent part: [T]he Legislature shall have no power to authorize any county . . . of the State to lend its credit or to grant public money or thing of value in aid of, or to any individual, association or corporation whatsoever . . . . Tex. Const. art. III, Sect. 52(a). The of this provision of the Texas Consitution is to prevent "the gratuitous application of funds to private use." Brazoria County v. Perry, 537 S.W.2d 89, 90 (Tex. Civ. App.--Houston [1st Dist.] 1976, no writ). See generally Willatt, Constitutional Restrictions On Use Of Public Money and Public Credit, 38 Tex. B.J. 413 (1975). While it is in the province of the governing body to ascertain whether there exists a public purpose which justifies the expenditure of public funds, see Attorney General Opinion JM-824 (1987) at 3, this constitutional provision requires that the public receive consideration in exchange for its expenditure and that it exercise some control over the use of the funds. Attorney General Opinions (1988) at 5; JM-768 (1987) at 4-5; Willatt, supra at 422. https://www. texasattorneygeneral.gov/opinions/opinions/48morales/op/1992/htm/dm0133.htm

As it relates to reimbursement or payment of Attorney's fees, most of the Attorney General Opinions and cases on this subject relate to paying fees for a government official who incurred fees as a result of an election contest; criminal matter; or civil matter. In each of these opinions, the Attorney General went through the public interest analysis and applied it to the facts. See the following:

**Opinion No. JM-824 (1987).** "Thus, the question of the lawfulness of expending public funds to protect the public interest in a suit . . . will always be a question of fact." JM-824 (1987). https://www. texasattorneygeneral.gov/opinions/opinions/47mattox/op/1987/htm/jm0824.htm

**Opinion No. DM-0431(1997).** Moreover, we believe that the county is prohibit from doing so by the Texas Constitution, see Tex Const. art. III, \$8 50,51,52, which limits the authority of a governmental entity to employ counsel to situations where there is a legitimate public interests of the govenrmental entity, not just the personal interests of an officer or employee, require assentation of a legal defense. AttomeyGeneralOpinionDM-107( 1992) at 3. As a general matter, the nature of the interests at stake involves questions of fact and therefore, this office usually defers to the governmental entity to decide in the instance whether the matter in the lawsuit concerns the interest of the governmental entity or whether the expenditure of public funds would only benefit the officer or employee. https://www.texasattorneygeneral.gov/opinions/opinions/48morales/  $op/1997/pdfdm0431.pdf$ 

Opinion No. JM-968 (1988) "The authority of the district to employ attorneys is limited to those situations where the legitimate interests of the district, and not merely the personal interests of the officer, require the

assertion of a vigorous legal defense on behalf of the public interest. Attorney General Opinions JM-824, JM-685 (1987); H-70 (1973); see Tex. Const. art. III, ss 50, 51, 52; State v. Averill, 110 S.W.2d 1173 (Tex.Civ.App.--San Antonio 1937, writ ref'd); Graves & Houtchens v. Diamond Hill Independent School District, 243 S.W. 638 (Tex.Civ.App.--Fort Worth 1922, no writ). See also City of Corsicana v. Babb, 290 S.W. 736 (Tex.Comm'n App.1927, judgment adopted); City of Del Rio v. Lowe, 111 S.W.2d 1208 (Tex.Civ.App.--San Antonio 1937), rev'd on other grounds, 122 S.W.2d 191 (Tex.1938); City National Bank of Austin v. Presidio County, 26 S.W. 775 (Tex.Civ.App.1894, no writ); Attorney General Opinions MW-252, MW-157 (1980); H-887 (1976); H-544 (1975); WW-1464 (1962); Letter Advisory No. 24 (1973). https://www.texasattorneygeneral.gov/opinions/opinions/47mattox/op/1988/htm/jm0968.htm

In this situation, if the Board was learning towards paying these fees, I think a very strong argument that the fees incurred by the Foundation could be paid by the District because the District did receive a legitimate public benefit. That is, we spent a considerable sum of money to keep the hospital open, of which the transfer of title from the Foundation to Winnie Community Hospital was a pretty important part.

On one hand, in my opinion, the Foundation really had to have its own lawyer because they were a separate party and therefore, the District's lawyer really could not represent them without a potential conflict. On the other hand, the Foundation did appear to resist the ultimate result, transfer of property to the Hospital and because of this they probably spent on legal fees than was necessary. However, from the time entries on the attached invoice, I don't find any action that was adverse to the District. Moreover, even though the firm was told to cease work on April 1, 2014, as lawyers for the Foundation, the majority of the work this firm did after April 1<sup>st</sup> was actually necessary for the protection of their client and was therefore, necessary.

It is my recommendation that we ask the Foundation to pay as much as they can and then we go back to the firm to see if they can cut the bill some but to ultimately to pay the balance up reciept of a complete set of invoices, not just one month.

Hubert Oxford, IV Benckenstein & Oxford, L.L.P. 3535 Calder Avenue, Suite 300 Beaumont, Texas 77706  $(409)$  951-4721 Direct  $(409)$  351-0000 Cell (409) 833-8819 Fax

#### CONFIDENTIAL NOTICE

This e-mail transmission (and/or the documents accompanying it) may contain confidential information belonging to the sender which is protected by the attorney-client privilege. This information is intended only for the use of the individual or entity named above. If you are not the intended recipient, you are hereby notified that any disclosure, copying, distribution or the taking of any action in reliance on the contents of this information is

strictly prohibited. If you have received this e-mail in error, please immediately send a reply and delete the e-mail promptly. If there is any question or difficulty, please notify us by calling us collect at phone number (409) 833-9182.

Winnie Time and Expense Details.pdf<br>1098K

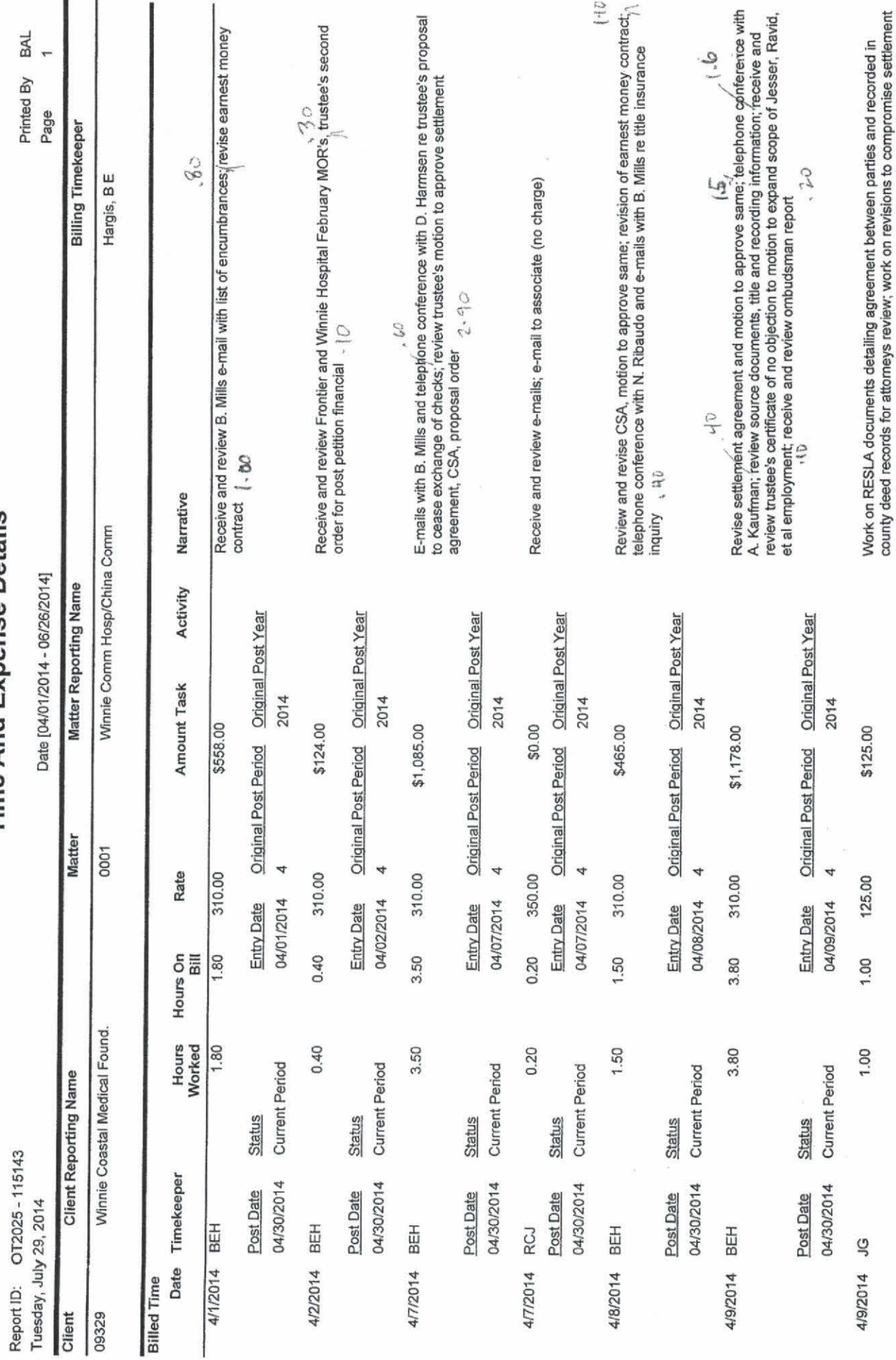

Harris, Finley & Bogle, P.C.<br>Time And Expense Details

www.yout<br>agreement (...b

![](_page_5_Picture_4.jpeg)

Harris, Finley & Bogle, P.C.

![](_page_6_Picture_15.jpeg)

og.

×

î.

![](_page_7_Picture_43.jpeg)

Prepare notice of change of address of Harris, Finley, & Bogle as counsel for Winnie<br>Coastal Medical Foundation

Original Post Period Original Post Year<br>5

05/09/2014 Entry Date

**Current Period** Status

Post Date<br>05/31/2014

\$37.50

125.00

0.30

0.30

5/9/2014 JG

![](_page_8_Picture_7.jpeg)

 $\subset$ 

Harris, Finley & Bogle, P.C.

![](_page_9_Picture_12.jpeg)

 $\frac{1}{2} \frac{M}{\sqrt{2}}$ 

 $\sim$   $^{-3}$ 

![](_page_10_Picture_2.jpeg)

# Exhibit "B"

![](_page_12_Picture_1.jpeg)

![](_page_13_Picture_2.jpeg)

### Chambers County Indigent Health Care P. O. Box 489 Anahuac, TX 77514 409/267-8306

August 18, 2014

Winnie Stowell Hospital District P. O. Box 1997 Winnie, TX 77665

#### **STATEMENT**

Winnie Stowell Hospital District bills presented and paid by Chambers County for the period of May 1, 2014 - July 31, 2014. Attached are the summary charges.

> $$4,203.50*$ + 210.18 +5% Administrative Fee \$4,413.68

PLEASE REMIT TO: **Chambers County Treasurer** P. O. Box 489 Anahuac, Texas 77514

If you have any questions, please let me know.

Sincerely,

Jessica Laskoskie

\*Amount may not include all charges incurred during this time period.

# **KELLY @ HART**

CLAY M. TAYLOR clay.taylor@kellyhart.com TELEPHONE: (817) 878-3566 FAX: (817) 878-9280

August 6, 2014

Winnie-Stowell Hospital District Attn: Hubert Oxford IV 3535 Calder Avenue, Ste. 300 Beaumont, TX 77706

Via E-Mail: hoxfordiv@benoxford.com and First Class U.S. Mail

**Frontier Hospital** Re: Our Firm C/M No. 09792.0100

Dear Hubert:

Our statement for legal services rendered through July 31, 2014, in the amount of \$688.89, is enclosed.

Should you have any questions or concerns regarding this billing, please call me. We appreciate the opportunity to assist you in this matter.

Sincerely,

 $U$  an  $T$  leg

CMT:jcm Enclosure

1658730\_1

FORT WORTH OFFICE | 201 MAIN STREET, SUITE 2500 | FORT WORTH, TX 76102 | TELEPHONE: (817) 332-2500 | FAX: (817) 878-9280 AUSTIN OFFICE | 301 CONGRESS, SUITE 2000 | AUSTIN, TX 78701 | TELEPHONE: (512) 495-6400 | FAX: (512) 495-6401 Kelly Hart & Hallman, a Limited Liability Partnership | www.kellyhart.com

Kelly Hart & Hallman LLP 201 Main, Suite 2500 Fort Worth, TX 76102  $(817)$  332-2500 Taxpayer ID# 20-3856550

Winnie-Stowell Hospital District Attn: Hubert Oxford IV 3535 Calder Avenue, Ste. 300 Beaumont, TX 77706

Client # 09792 Matter # 09792.0100 Frontier Hospital

Legal services rendered through July 31, 2014

TOTAL FEES

TOTAL DISBURSEMENTS

TOTAL THIS INVOICE

TOTAL AMOUNT DUE

\$3.39 ============= \$688.89 \*\*\*\*\*\*\*\*\*\*\*\*\*

\$688.89

\$685.50

Kelly Hart & Hallman LLP 201 Main, Suite 2500 Fort Worth, TX 76102  $(817)$  332-2500 Taxpayer ID# 20-3856550

> August 6, 2014 Invoice #414856

Winnie-Stowell Hospital District Attn: Hubert Oxford IV 3535 Calder Avenue, Ste. 300 Beaumont, TX 77706

Client # 09792 Matter # 09792.0100 Frontier Hospital

Legal services rendered through July 31, 2014

![](_page_17_Picture_42.jpeg)

![](_page_17_Picture_43.jpeg)

Disbursements

![](_page_17_Picture_44.jpeg)

#### Kelly Hart & Hallman LLP

![](_page_18_Picture_10.jpeg)

o.

![](_page_18_Picture_11.jpeg)

#### **BENCKENSTEIN & OXFORD, L.L.P.**

**ATTORNEYS AT LAW** BBVA COMPASS BANK BUILDING 3535 CALDER AVENUE, SUITE 300 BEAUMONT, TEXAS 77706 TELEPHONE:(409) 833-9182

hoxfordiv@benoxford.com

August 20, 2014

FAX: (409) 833-8819

Mr. Elroy Henry, President Winnie Stowell Hospital District 825 State Hwy 124 Winnie Texas 77665

> Winnie Stowell Hospital District; Invoice for the month of July 2014; Our File  $Re:$ No. 87250

Dear President Henry,

Hubert Oxford, IV

Attached, please find the invoice for work performed during the month of July 2014. The total amount owed is \$32,996.36. We appreciate the work as I know you are aware, it has been a tremendous amount this past month.

Once you have had time to review the bill and if you find it in order, will you please draft a check payable to Benckenstein & Oxford, LLP in the amount of \$31,996.36. In addition, will you draft two checks payable to Josh Heinz and Hubert Oxford, IV in the amount of \$500.00 each to make up the \$1,000.00. retainer.

If you have any questions concerning them or the minutes, please do not hesitate to contact me.

With best wishes, I am

Sincerely, **BENCKENSTEIN & OXFORD, L.L.P.** 

By:

Hubert Oxford, IV

Enclosure

# Benckenstein & Oxford, L.L.P.<br>3535 Calder Avenue

Suite 300 Beaumont, TX 77706

#### **August 20, 2014**

![](_page_20_Picture_28.jpeg)

RE: Winnie-Stowell Hospital District

数 不一

![](_page_20_Picture_29.jpeg)

#### PROFESSIONAL SERVICES RENDERED

![](_page_20_Picture_30.jpeg)

![](_page_21_Picture_5.jpeg)

 $\sqrt{2}$ 

![](_page_22_Picture_4.jpeg)

 $\overline{3}$ 

![](_page_23_Picture_5.jpeg)

Ý.

![](_page_24_Picture_4.jpeg)

 $\overline{5}$ 

![](_page_25_Picture_23.jpeg)

NET BALANCE FORWARD

### **TOTAL BALANCE NOW DUE**

\$32,076.88

\$80.52

 $\sqrt{6}$ 

Federal ID# 74-1646478 Invoice Terms: Net 10 Days Upon Receipt<br>Please Reference Invoice Number on Your Check

![](_page_26_Picture_0.jpeg)

Best experience in office products

P.O. Box 37600 Philadelphia, PA 19101-0600 Customer Service: 1-800-789-8965

24073: Order Date: 07/21/2014 Ship Date: 07/22/2014 InvoiceDate: 07/22/2014 TIN: 36-2952904

1745-01-00-0011340-0001-0014526

0011340 01 AB 0.403 \*\* AUTO T0 2 1745 77665-199797  $-C01 - P11345 - I$ Sold To: Winniestowell Hospital Distri

Po Box 1997 Winnie TX 77665-1997 ||||||հԱսթոկմվրդԱից||կեղ|||սժգմիլ||լեմ|<sub>|</sub>||

Ship To: Winnie Stowell Hospital Distri **Sherrie Norris** 538 Broadway Winnie TX 77665

Customer PO : norrissherrie Order#: 69566014 Invoice#: 4635446 Account#: C7769473 Item Number Description Color **Qty shipped** Price/UM Extended 901-D8J69FN Hp 932XI/933 hy blk cmy color  $\overline{c}$ \$55.99/pack \$111.98 901-720222CT Quill brand copy paper letter White  $\overline{1}$ \$47.99/carton \$47.99

Remember you can check your order status & tracking, print invoices and more in the Manage My Account section on Quill.com.

![](_page_26_Picture_144.jpeg)

Customer is responsible for collection fees, court costs and reasonable attorney fees to collect unpaid accounts

Payment Coupon: Please detach and enclose this portion with your payment.Please do not staple. Thank You.

Account Number: C7769473 Winniestowell Hospital Dis

Payable to:

N NA MARA NA MARATA

Quill Corporation P.O.Box 37600 Philadelphia, PA 19101-0600 **Uill.com** 

Invoice Number: 4635446 Invoice Date: 07/22/2014 Amount Due: \$173.17 Payable in U.S. Dollars

# 0011000000046354460007769473710000000173178

![](_page_27_Picture_1.jpeg)

![](_page_28_Picture_1.jpeg)

![](_page_29_Picture_1.jpeg)

![](_page_30_Picture_1.jpeg)

![](_page_31_Picture_0.jpeg)

Sherrie Norris <snorris881@gmail.com>

# **Purchase Confirmation**

1 message

![](_page_31_Picture_25.jpeg)

![](_page_32_Picture_0.jpeg)

Sherrie Norris <snorris881@gmail.com>

## **Purchase Confirmation**

1 message

![](_page_32_Picture_19.jpeg)

# Exhibit "C"

![](_page_34_Picture_0.jpeg)

Sherrie Norris <snorris881@gmail.com>

## **Budget**

1 message

Wed, Aug 20, 2014 at 9:34 AM Hubert Oxford IV <hoxfordiv@benoxford.com> To: "SUSAN MCFADDIN (smacbmt@yahoo.com)" <smacbmt@yahoo.com>, "mercpatex@msn.com" <mercpatex@msn.com> Cc: "Elroy Henry (elroyhenry@windstream.net)" <elroyhenry@windstream.net>, "Sherrie Norris (snorris881@gmail.com)" <snorris881@gmail.com>

Mary Ellen or Susan,

Attached, please find the 2014 Budget, minutes from May 22, 2014 in which the budget was amended and the year to date Check Register with codes. Also attached is a spreadsheet for the budget. This budget must be amended tonight and I want to have it lined out before the meeting.

At the May 2014 Regular Meeting, the Board Amended the Budget for 2014. The budget was amended as follows:

> Following the approval of this payment, Chair Henry asked the Board to move to Agenda Item No. 6, to discuss and consider amending the 2014 Budget in order to account for this IGT payment. The Board was reminded by Sherrie Norris that the budget called for payment to the hospital for Indigent Care to be provided in two ways: 1) twelve (12) monthly payments to the hospital in the amount of \$10,000.00 each of which four payments had been made to date; and 2) the Board agreed to provide \$130,000.00 for IGT for the 1115 Waiver Program. Therefore, she recommended that the Board amend the budget to reflect payments to the hospital for Indigent Care in this year's budget in the amount of \$270,000.00, up \$20,000.00 from the initial

budget of \$250,000.00. Director Rollo made a motion to amend the budget to reflect \$270,000.00 for Indigent Care payments. This motion was seconded by Director Espinosa with a unanimous consent of all Board members present.

On the Spreadsheet, there is a separate for the August Financial Statement. This will need to be tweaked to add the various accounts but we need this for the monthly report.

We have got to get this done today. I don't know what the codes are so I cant help. However, if there is already a cumulative spreadsheet, I will be happy to review and adjust accordingly.

Hubert Oxford, IV

Benckenstein & Oxford, L.L.P.

3535 Calder Avenue, Suite 300

Beaumont, Texas 77706

(409) 951-4721 Direct

 $(409)$  351-0000 Cell

 $(409)$  833-8819 Fax

#### CONFIDENTIAL NOTICE

This e-mail transmission (and/or the documents accompanying it) may contain confidential information belonging to the sender which is protected by the attorney-client privilege. This information is intended only for the use of the individual or entity named above. If you are not the intended recipient, you are hereby notified that any disclosure, copying, distribution or the taking of any action in reliance on the contents of this information is strictly prohibited. If you have received this e-mail in error, please immediately send a reply and delete the e-mail promptly. If there is any question or difficulty, please notify us by calling us collect at phone number (409) 833-9182.

4 attachments

2014 Budget.pdf  $15K$ 

2014 Register.pdf 158K

2014.05.22 RM signed.pdf<br>1211K

2014 Budget.xlsx<br>20K

# **Winnie-Stowell Hospital District** 2014 Proposed Budget

.<br>Co

![](_page_37_Picture_11.jpeg)

![](_page_38_Picture_7.jpeg)

 $\frac{1}{2}$ 

WINNIE-STOWELL HOSPITAL DISTICT 2014 PROPOSED BUDGET

![](_page_39_Picture_2.jpeg)